# **Proposal of a "first-cut" data product specification for the zone geographical component**

Nicola Ferrè Songyin Qiu

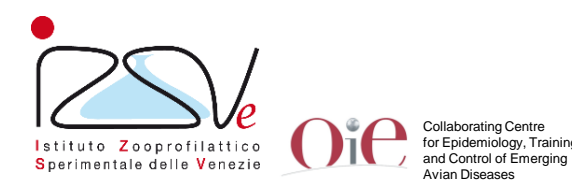

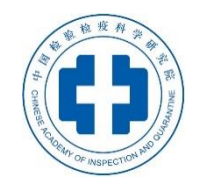

#### **Overview**

**GeoZone***:* data product specifications for the geographic information related to the *zones* - Chapter 4.3 of the OIE Terrestrial Code

- To provide the rules for **collecting** the spatial information of *zones*
- To be used in GIS applications for the **inventory** of *zones* and for **visual explorative spatial analysi**s
- To **share** geospatial data related to a *zone*

#### **Data content and structure**

A single spatial type of object has been defined to spatially represent the zone. This type of object contains the core properties that can be categorised into three sets of information:

- 1. Zone specific properties
- 2. Classification properties
- 3. Controlled activities

## **Zone specific properties**

- 1.1 **geometry**: it represents the spatial extent of the spatial object. The geometry of a *zone* shall be represented as polygon
- 1.2 **designation period:** it is the time when the zone was legally designated or became effective
- 1.3 **competent authority:** the Veterinary Authority responsible for delivering the zone to the OIE
- 1.4 **legal basis**: the reference to, or citation of, the legislative provision that establishes the zone

#### **Classification properties**

- 2.1 **zone type**: it provides the type of zone defined according to the OIE Terrestrial Code (e.g. containment zone, free zone)
- 2.2 **disease:** the disease whose outbreak/s that determined the establishment of the zone

# **Zone specific properties**

- 3.1 **activity**: the types of actions that are enforced within the zone to control the disease
- 3.2 **target population:** the animal population/s involved in the control measures
- 3.3 **activity period:** the time period during which the activities are enforced

#### **UML overview**

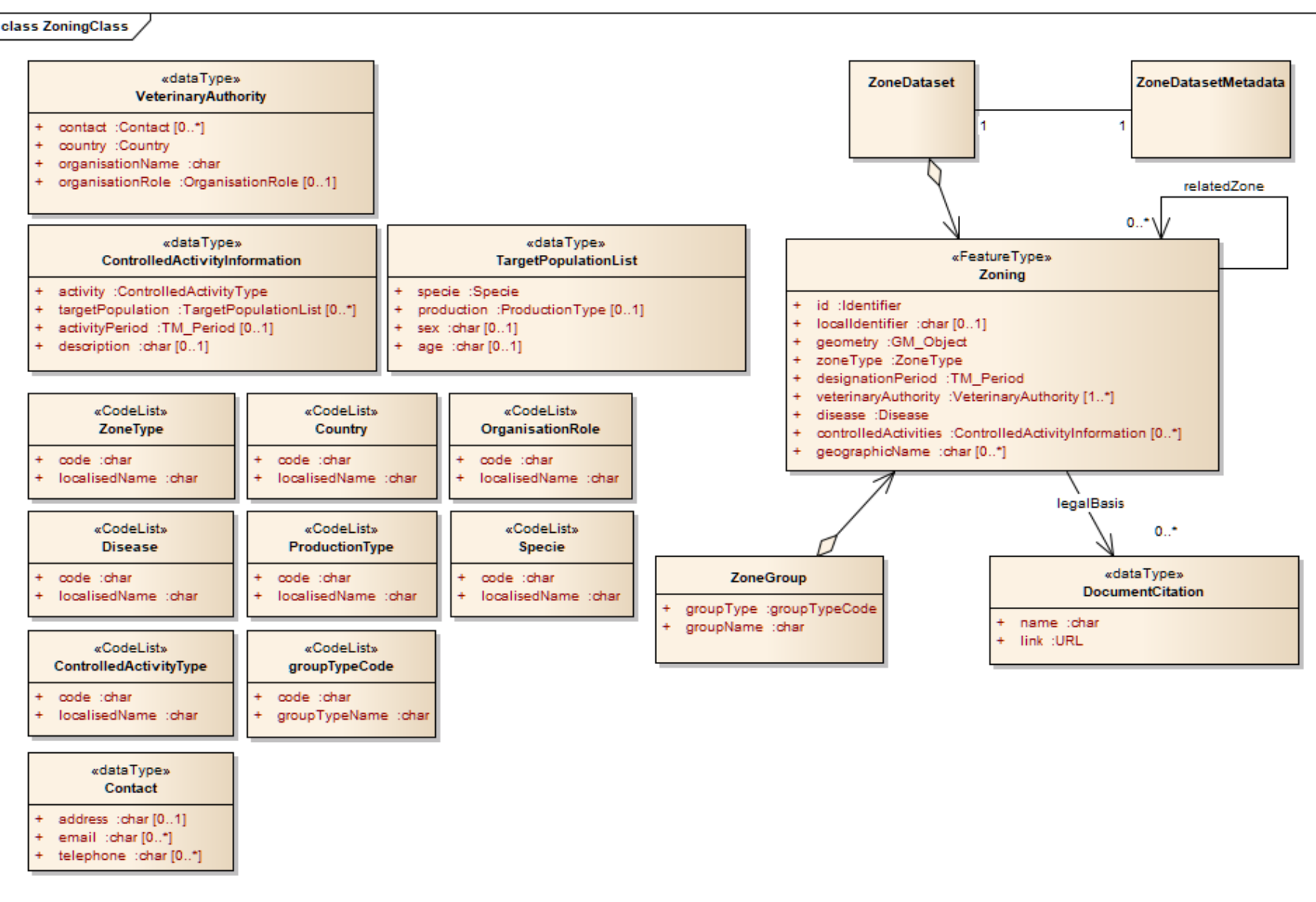

**Zoning**

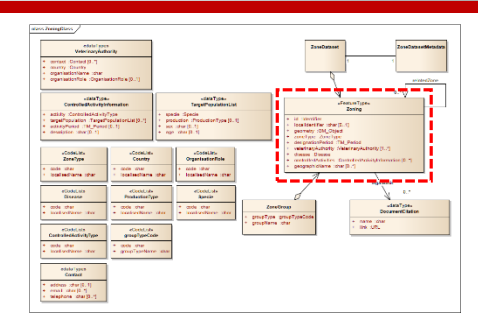

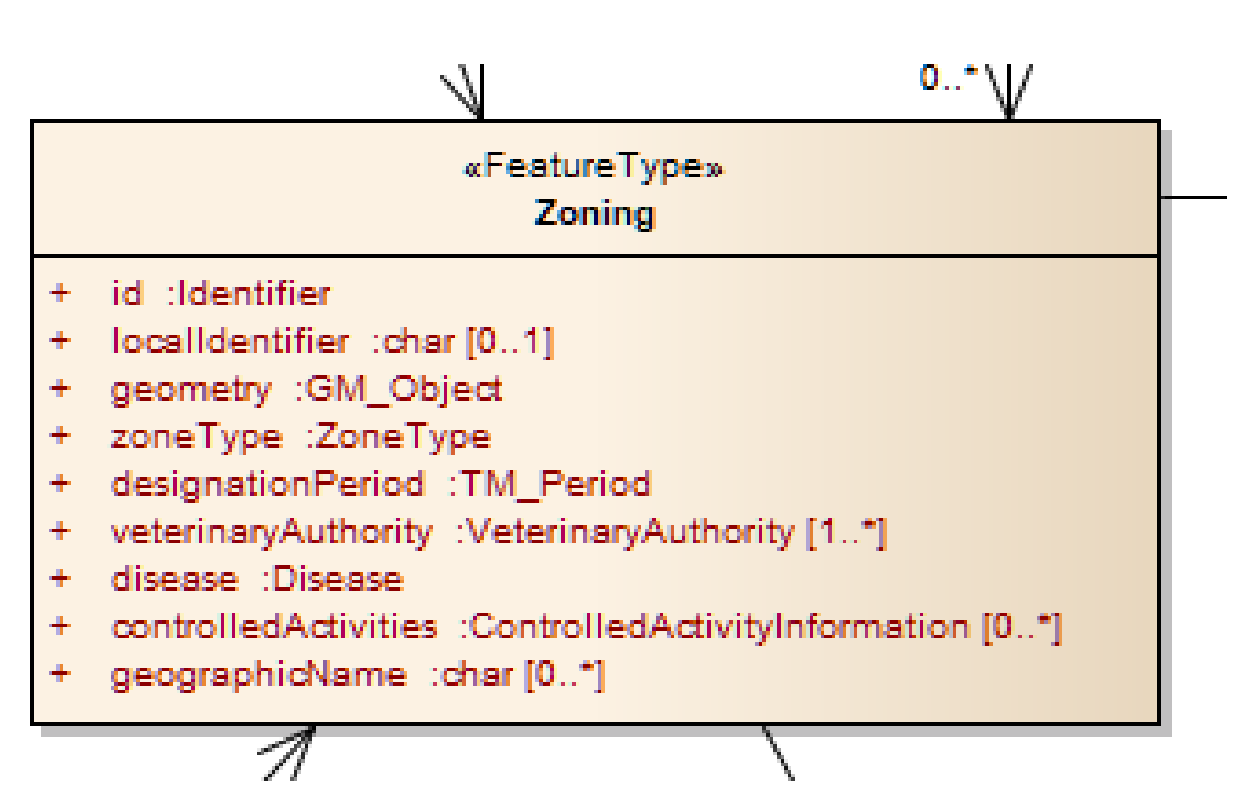

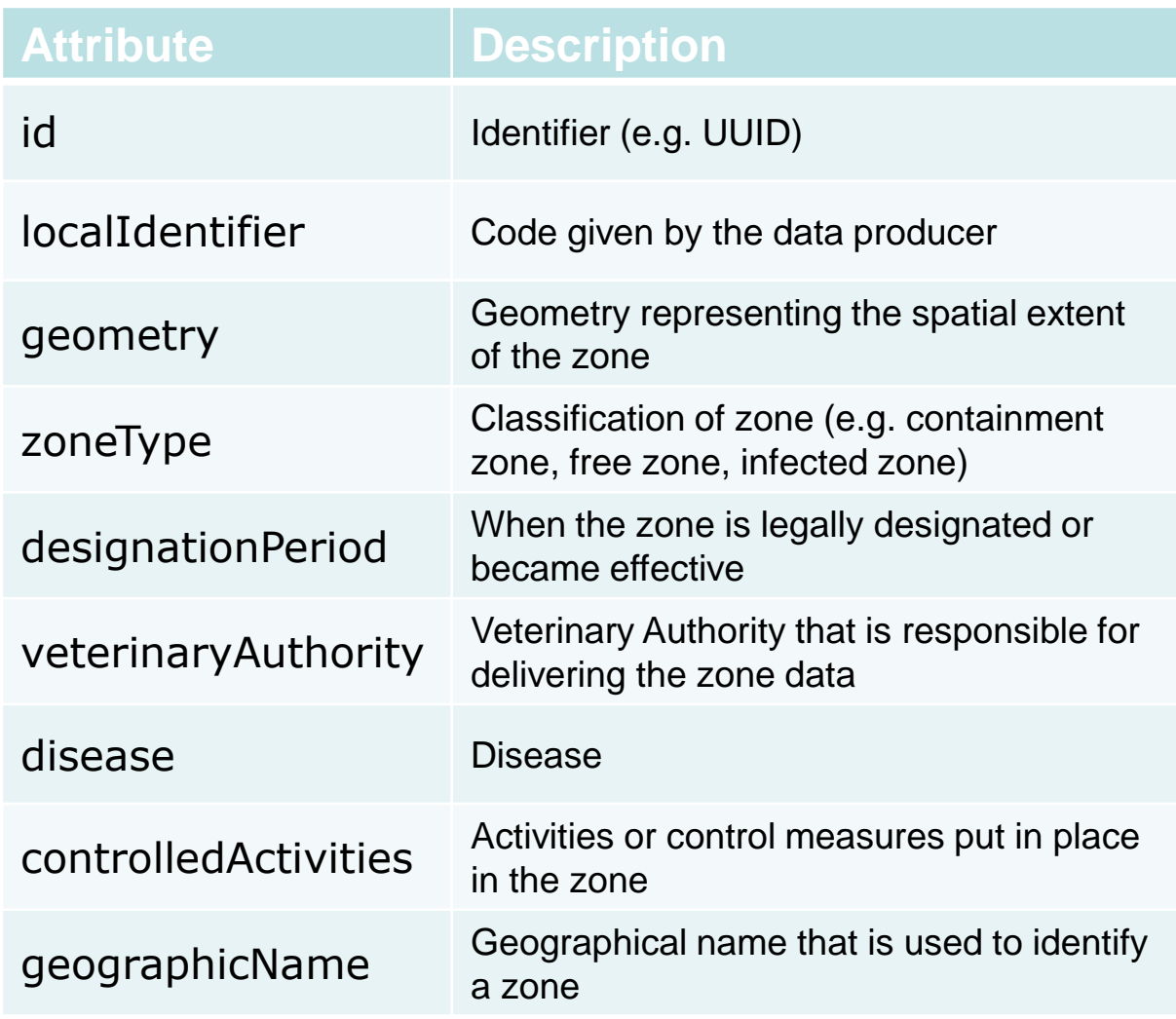

**dataType**

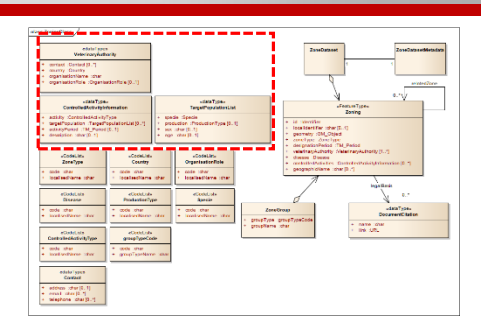

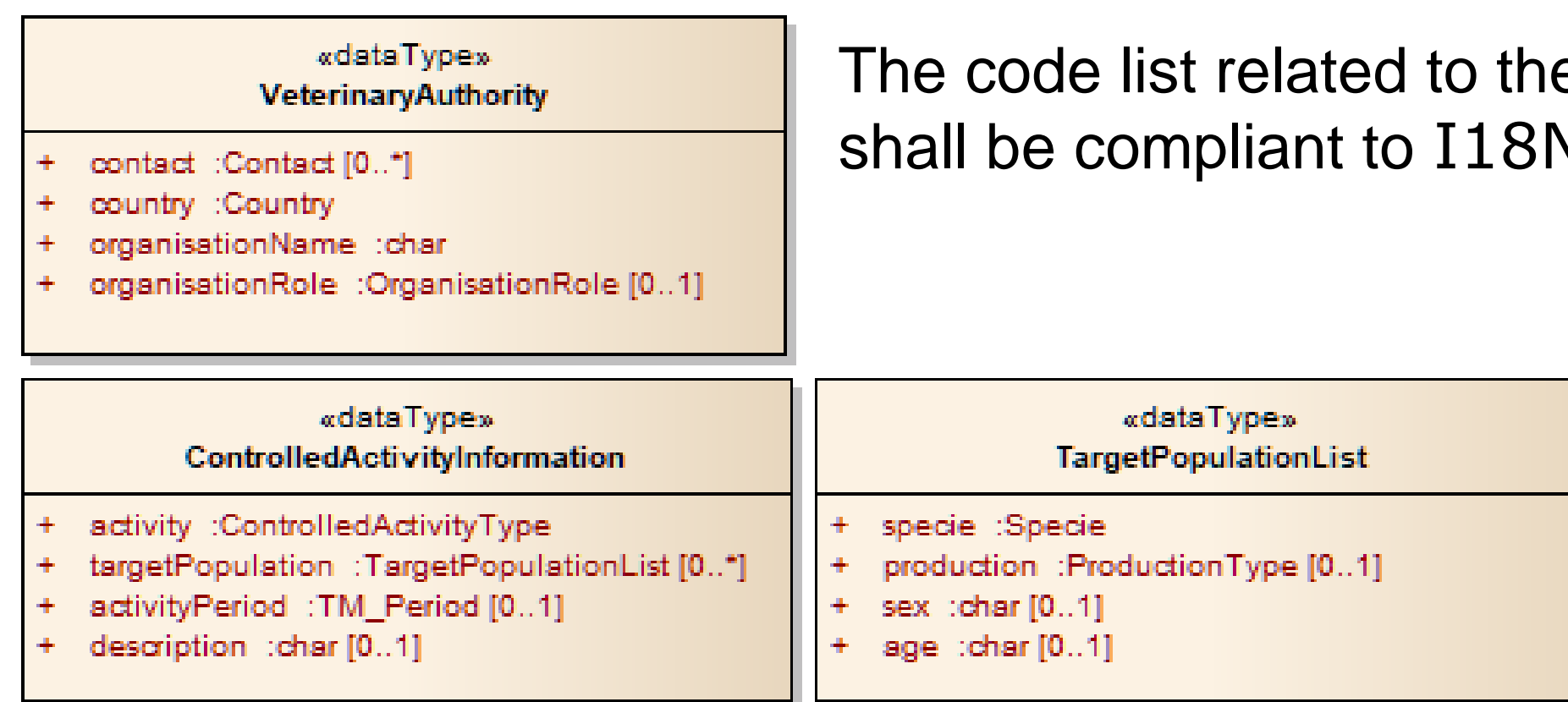

e data types V technologies

#### **Geometry representation**

The geometry representation (indicated in the Zoning feature type as GM\_Object) refers to the ISO standard **Simple feature spatial schema** (ISO19107)

This specification restricts the spatial schema to polygons.

*A polygon is a planar surface defined by 1 exterior boundary and 0 or more interior boundaries. Each interior boundary defines a hole in the polygon.*

Examples of polygons with 1, 2 and 3 rings, respectively

Where a *zone* is comprised of multiple parts, the geometry of every single part should be provided

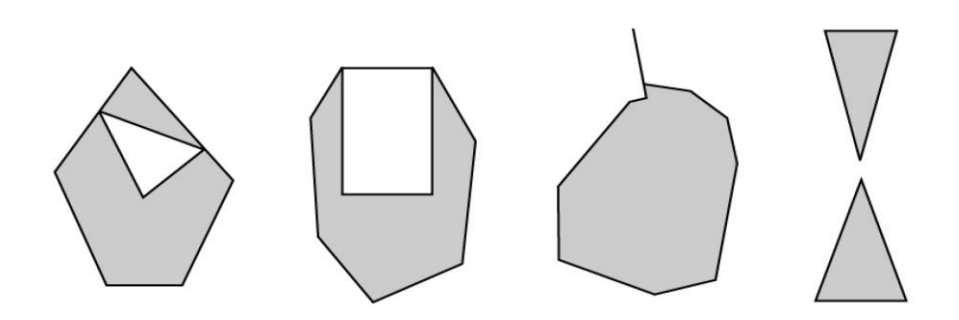

Examples of objects not representable as a single instance of Polygon

#### **Temporality representation**

The designationPeriod and the activityPeriod use the TM\_Period property (ISO19108).

This property defines the "beginPosition" and the "endPosition".

- o beginPosition: the date at which the zone or the activity became valid
- o endPosition: the date at which the zone or the activity is no longer valid

The data shall be organised in a way that the largest temporal term (the year) appears first in the data string and progresses to the smallest term (the second)

*Example. 1968-06-27 shall be used to refer to 27th June 1968*

#### **Coordinate reference system**

Spatial data set shall be made available using the **WGS84** coordinate reference system

The data model proposes the use of the http URIs provided by the Open Geospatial Consortium as coordinate reference system identifiers. These are based on and redirect to the definition in the EPSG Geodetic Parameter Registry (http://www.epsg-registry.org/).

*The WGS84 is coded in the EPSG registry with the code 4326*.

# **Zone portrayal**

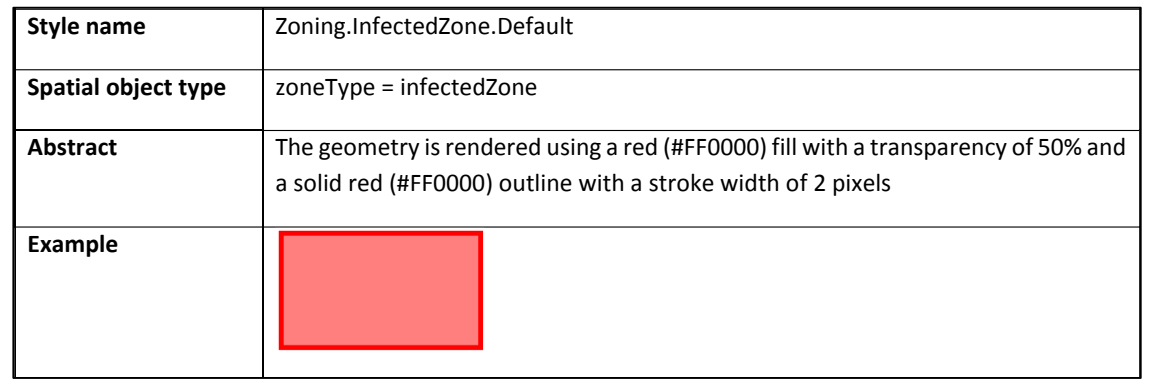

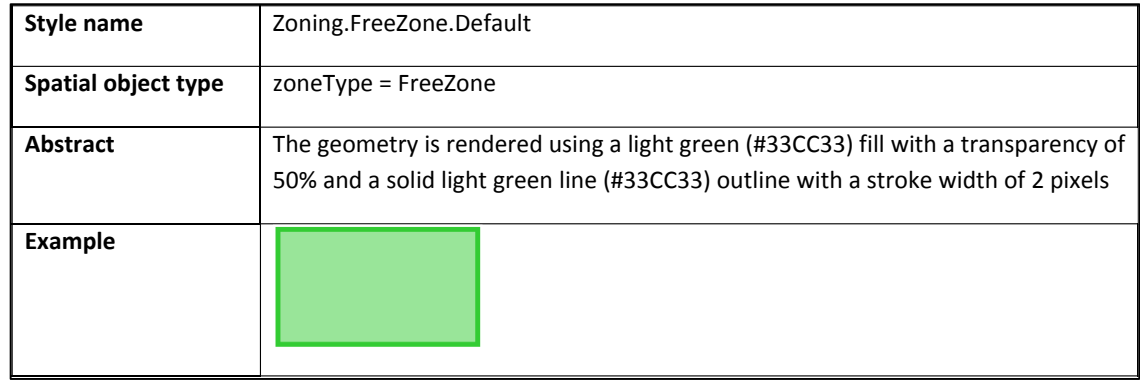

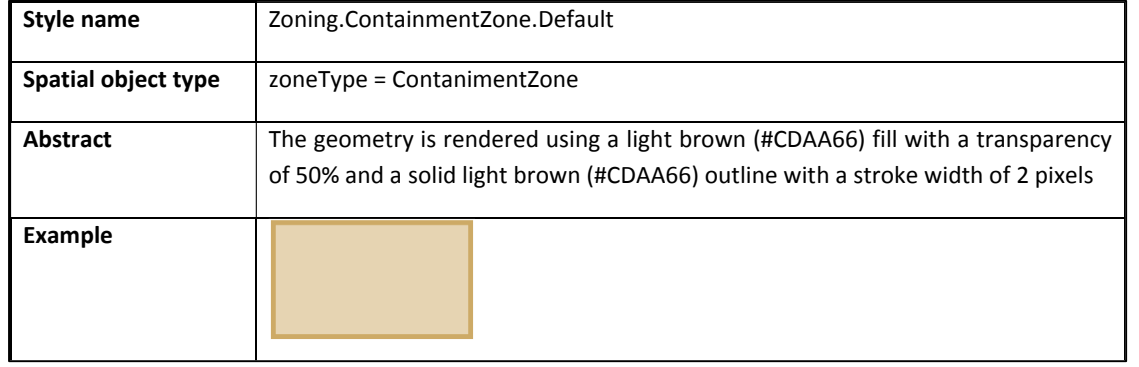

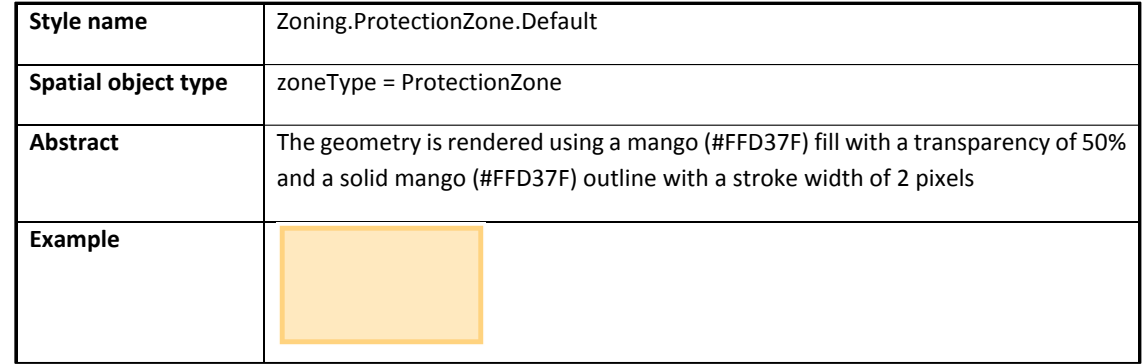

#### **Use cases - 1**

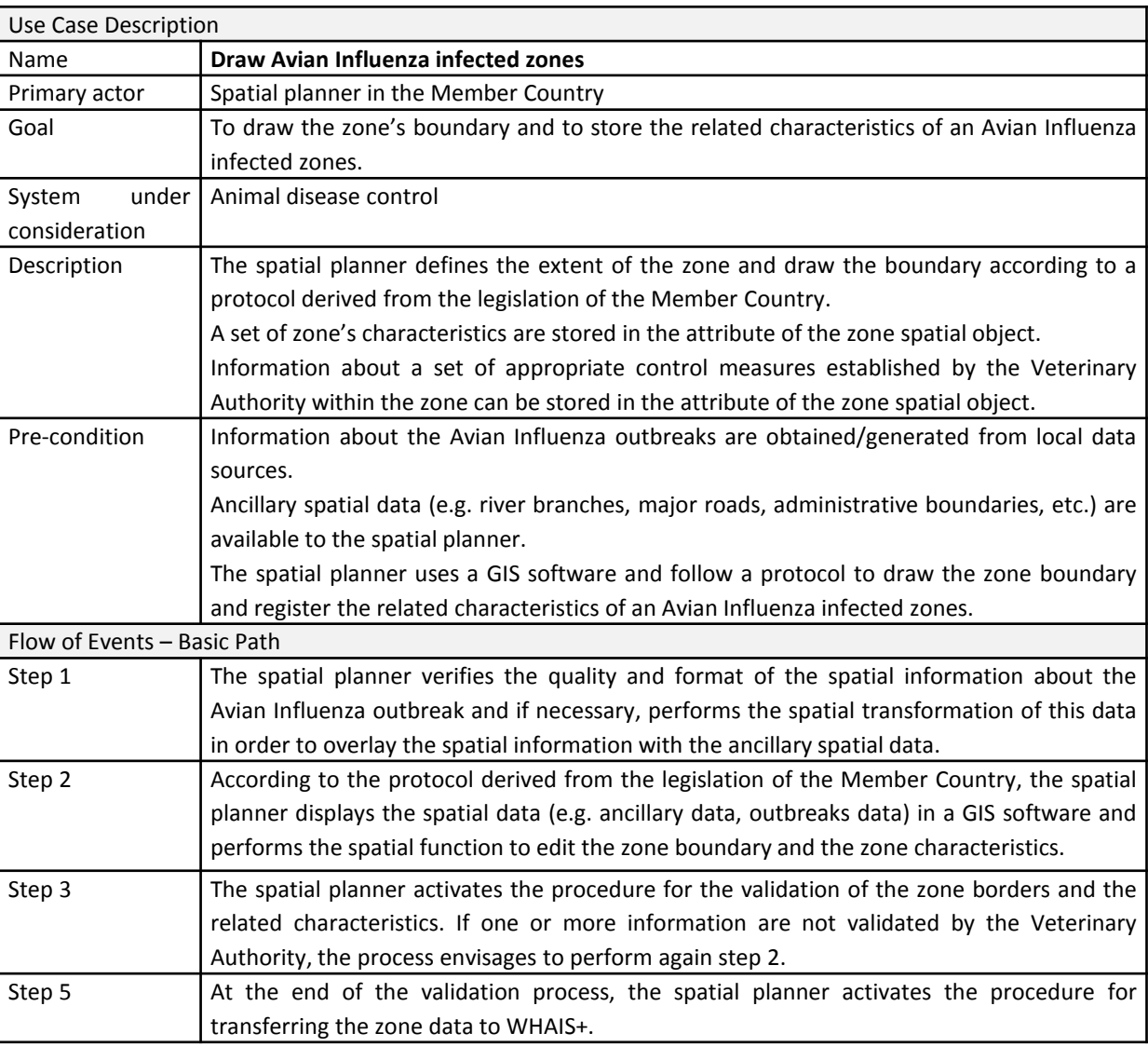

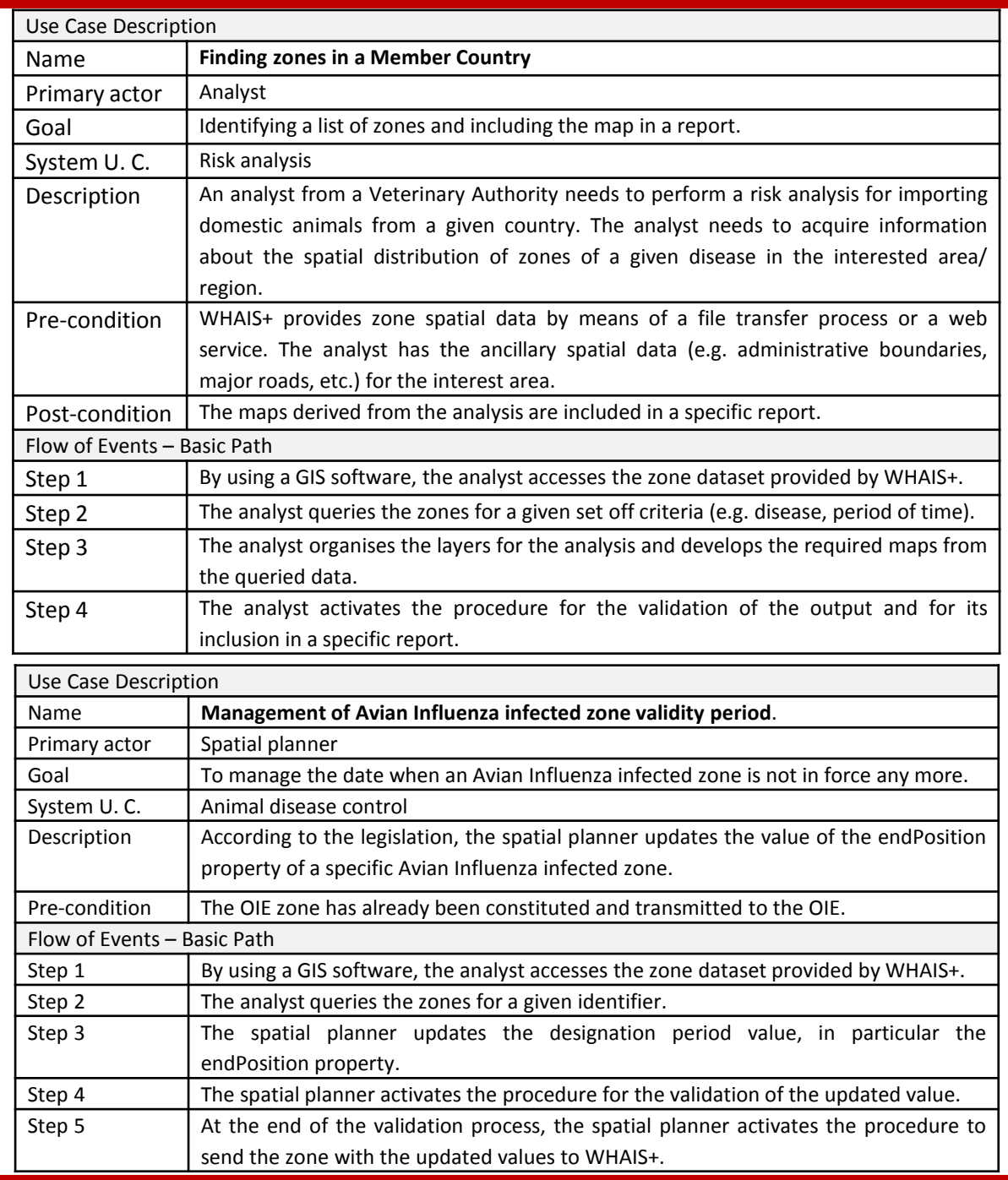

#### **Use cases - 2**

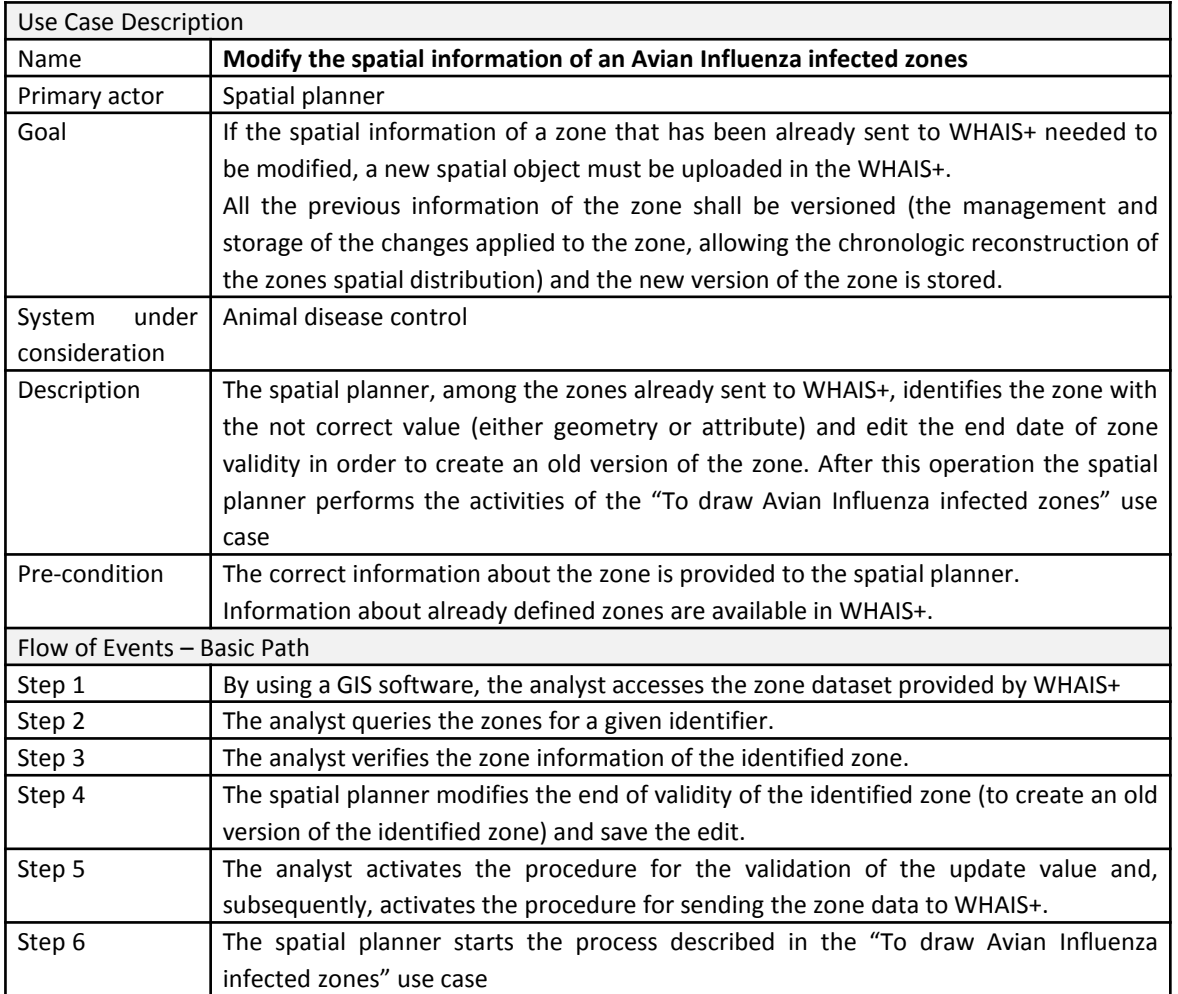

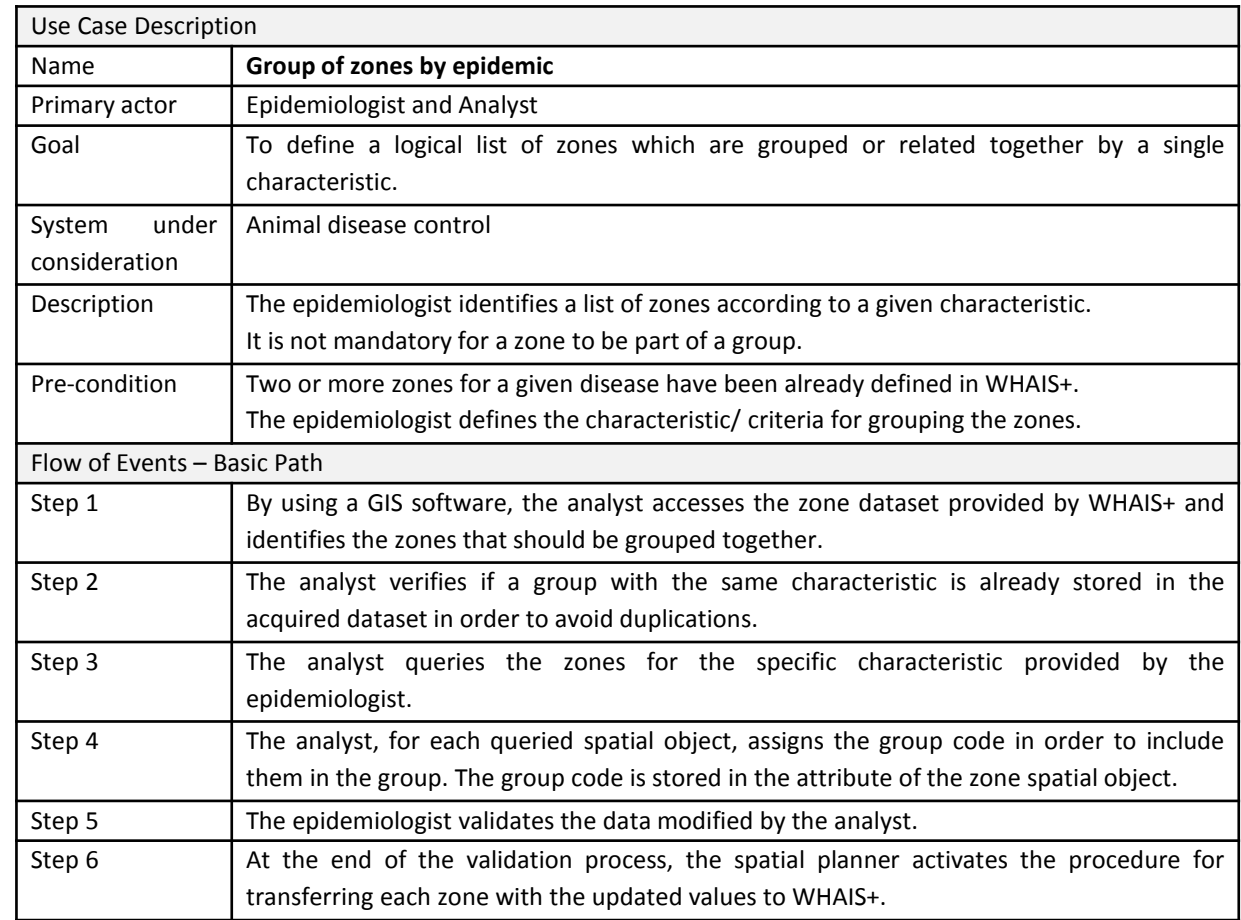

## **Data supply chain**

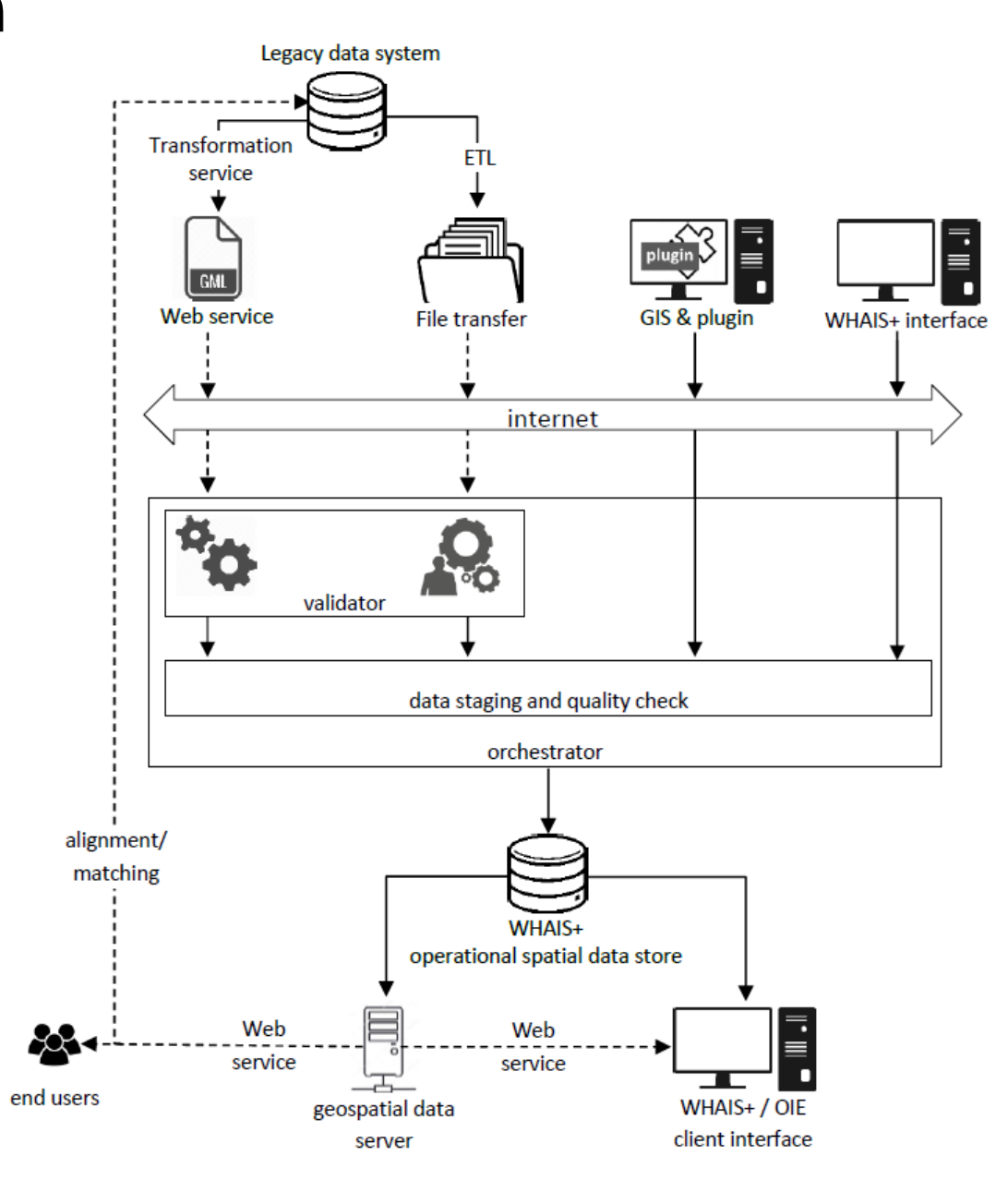

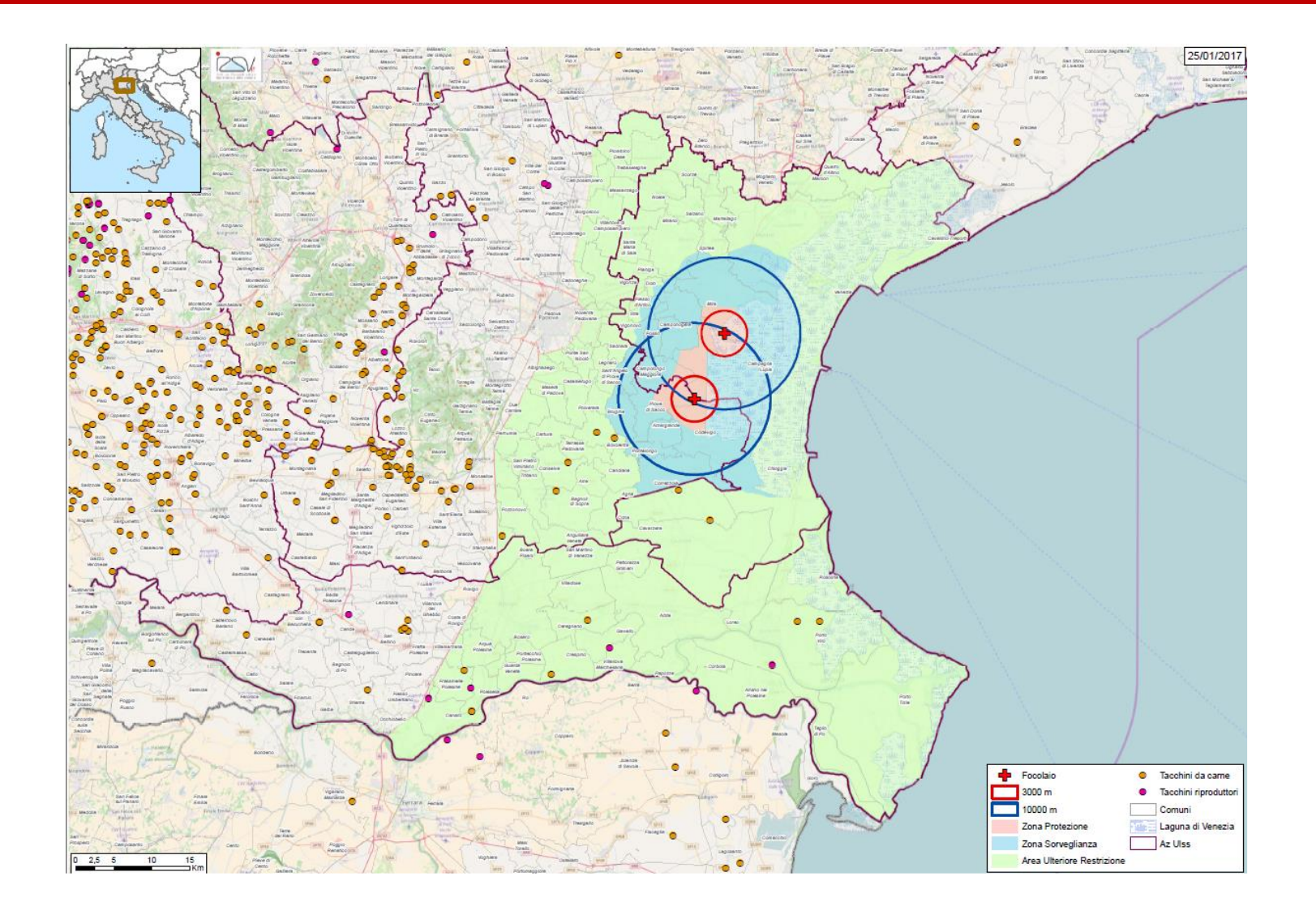

# Thank you for your attention